# Speculative Execution

IN A DISTRIBUTED FILE SYSTEM

#### Consistency is Slow

- Synchronous client-server communication
	- Even slow over LAN
	- Performance vs. Consistency and Safety
	- Close-to-open consistency (NFS)

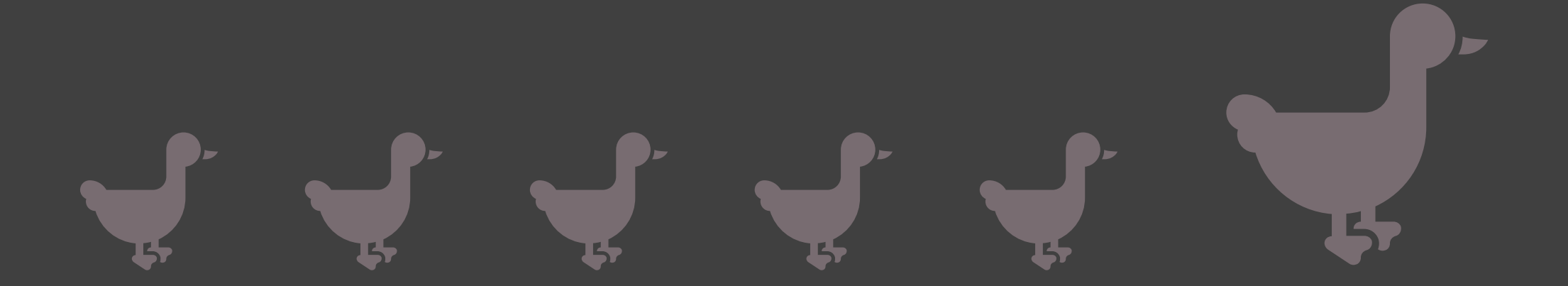

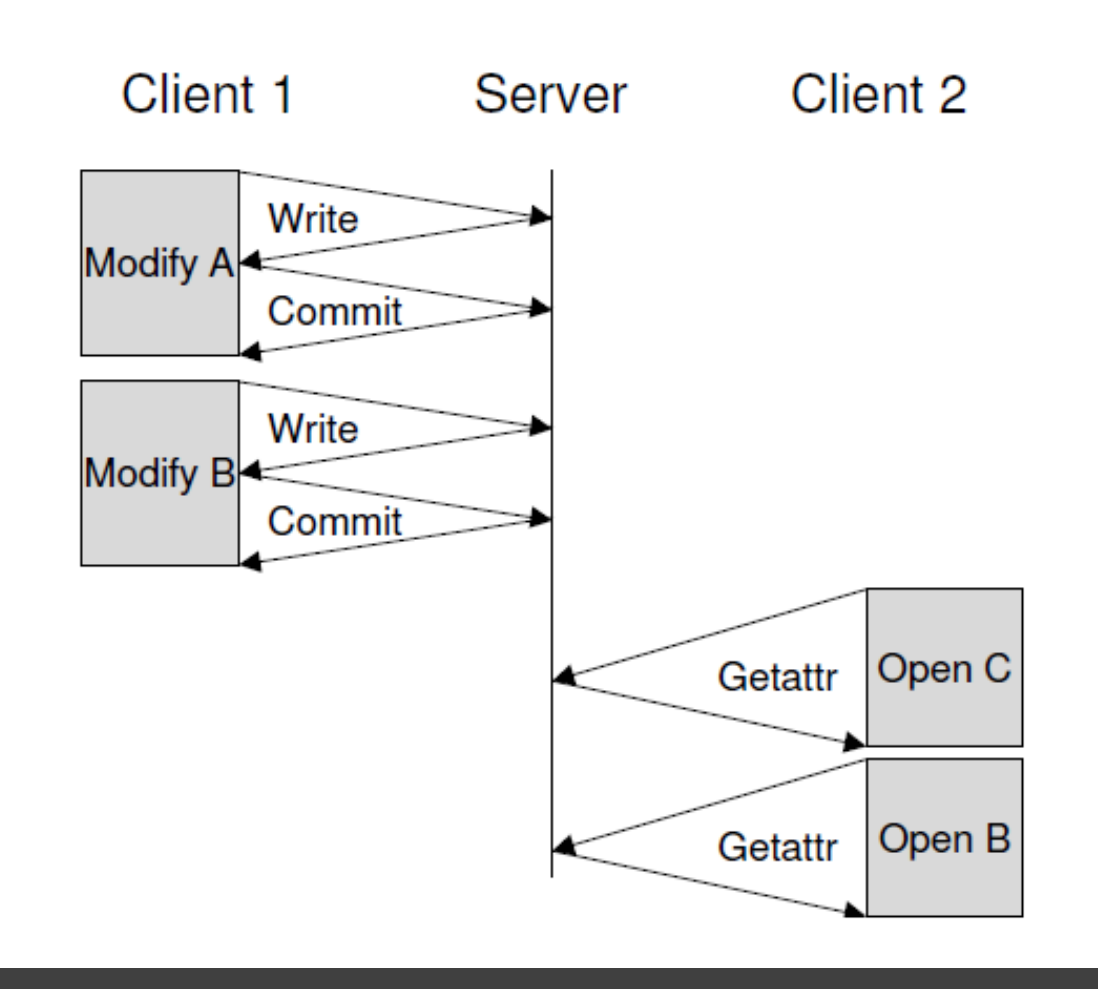

# **Synchronous Execution**

#### What can we do?

#### What can we Take Advantage of?

- #1: Filesystems know themselves.
- #2: Rollback to a checkpoint > server round-trip time.
- #3: Modern CPUs have resources to spare.

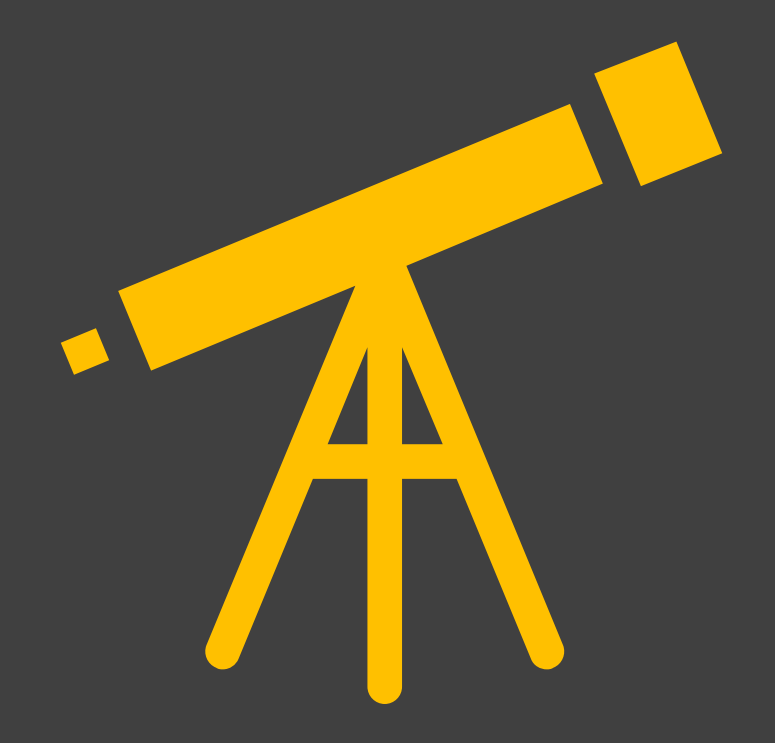

# Speculator

# Speculator

• Speculative (asynchronous) execution.

• Lightweight check-pointing and rollback.

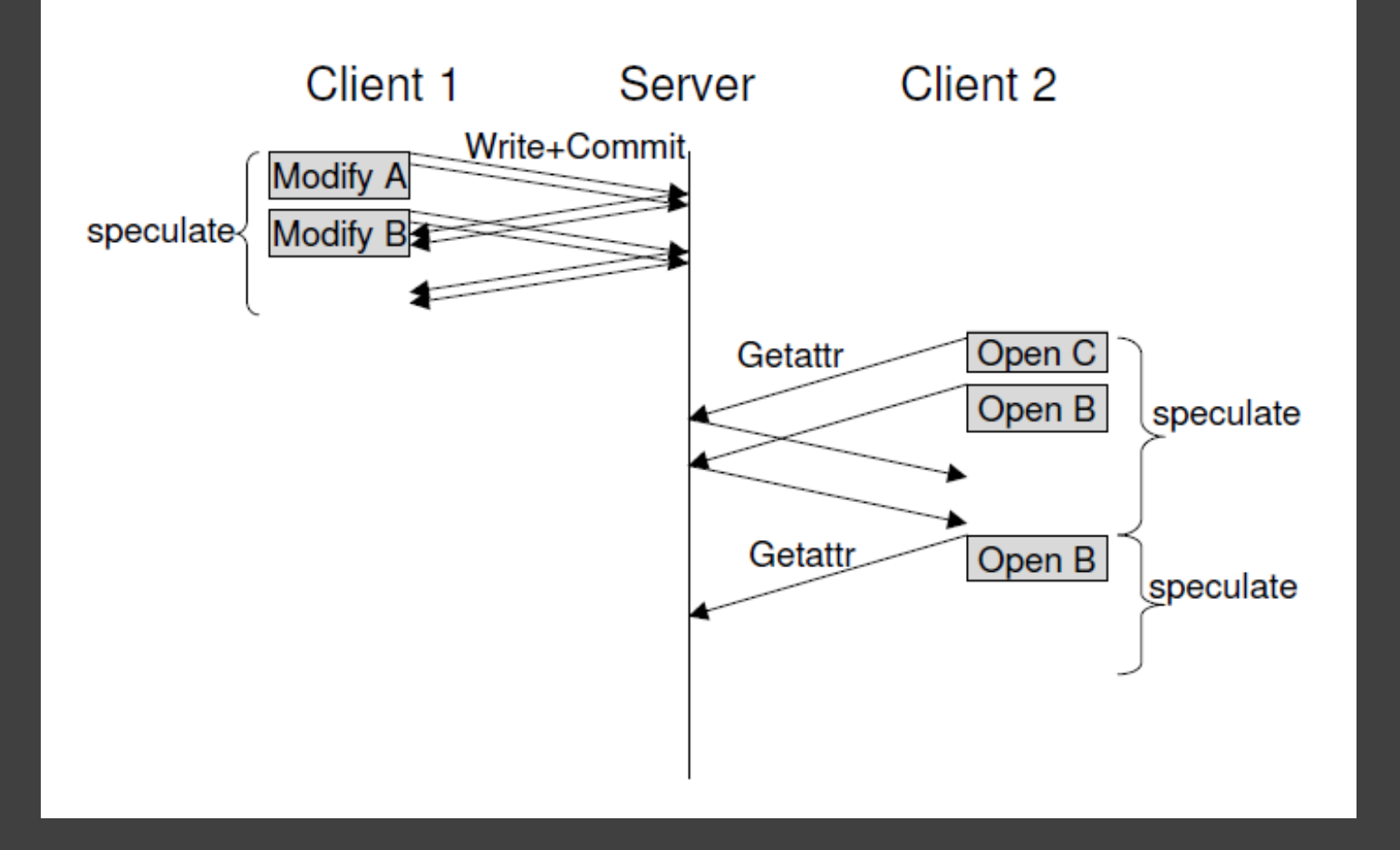

### Speculative **Execution**

Data Structures

Made for Speculator

#### Speculation

• Tracks all objects dependent on a speculation.

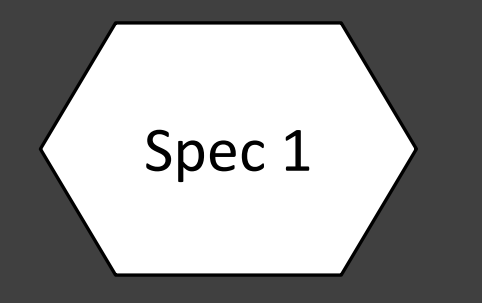

#### Undo Log

- Tracks all modifications to an object.
- Each object that relates to a speculation gets one.

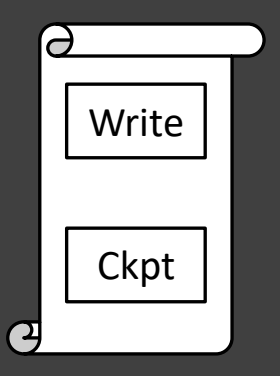

• Where checkpoints are stored.

# Checkpointing

- Fork of the current process stored in undo log.
- Additional state information (open files, signals, etc.).
- No more than 500ms apart.

# Rollback

- When speculation is incorrect.
- Current process "failed", *replaced* by checkpoint, all modifications gone.
	- Replaces process id, thread group id, files descriptors, signals, ...
	- … Identity theft?

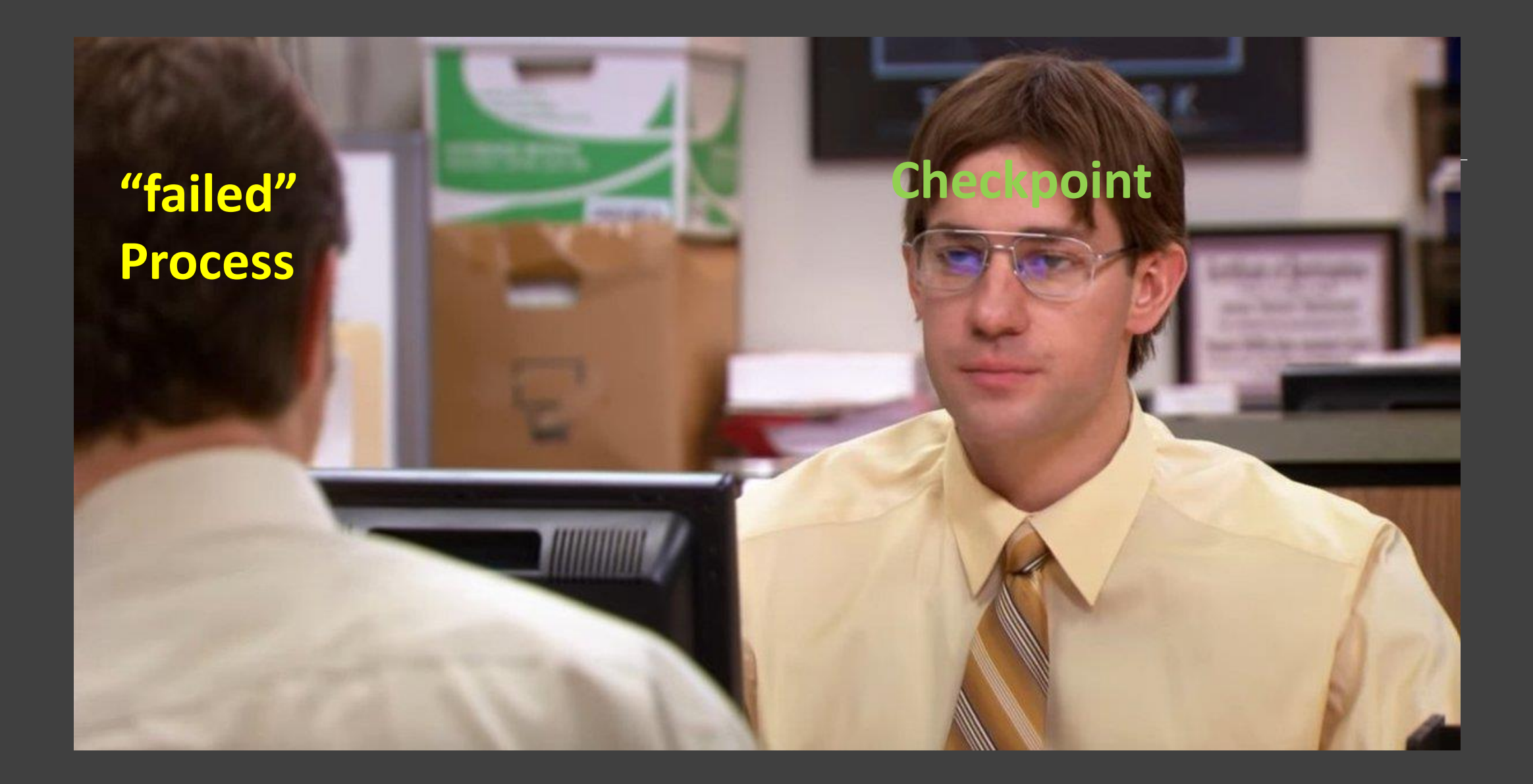

#### Interface

- *create\_speculation()*
- *commit\_speculation()*
- *fail\_speculation()*

# Speculator

- Speculative (asynchronous) execution.
- Lightweight check-pointing and rollback.
- Propagating causal dependencies between processes.
	- Multi-process speculation.

#### When to Propagate?

When P modifies X (or same file as X) and P depends on speculations that X does not, propagate P's dependencies to X.

#### Propagating Causal Dependencies

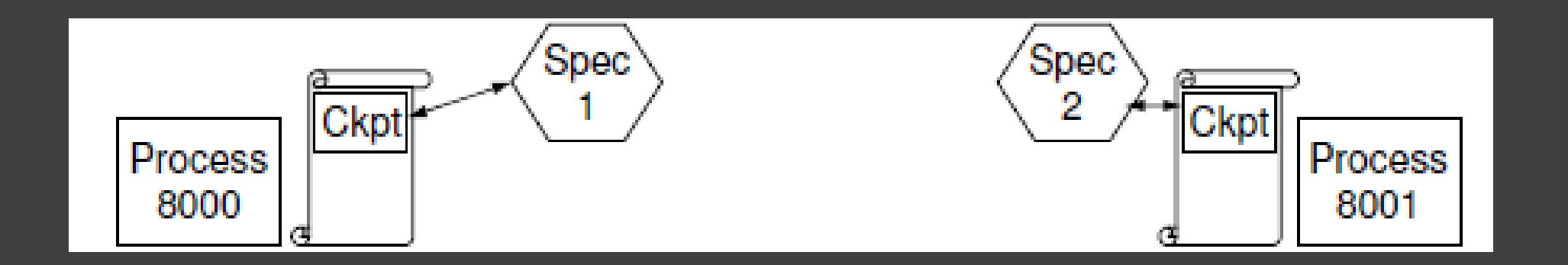

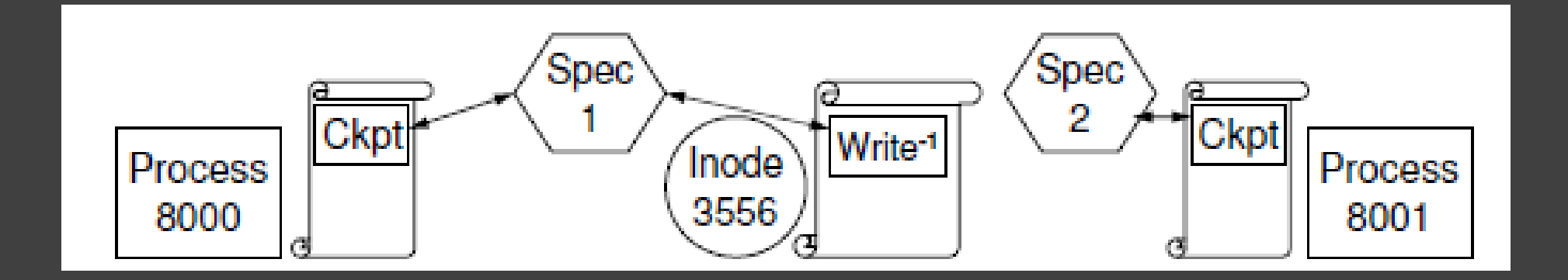

#### Propagating Causal Dependencies

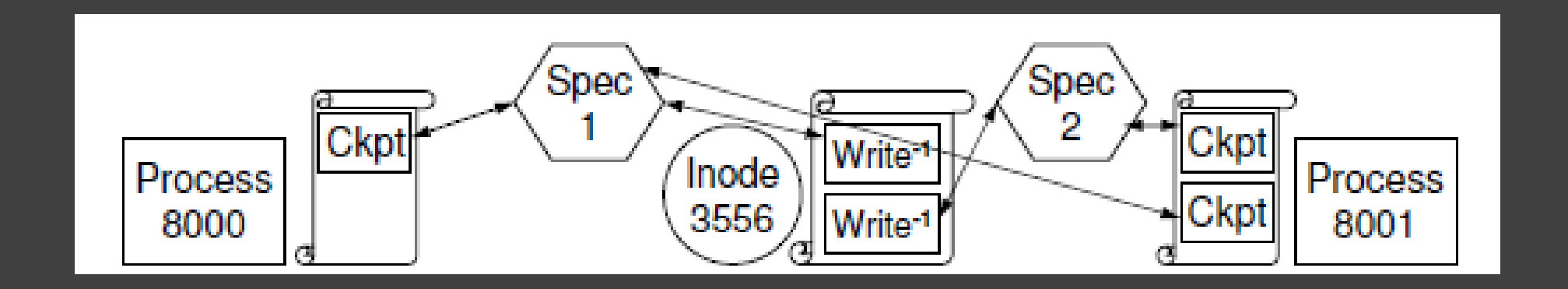

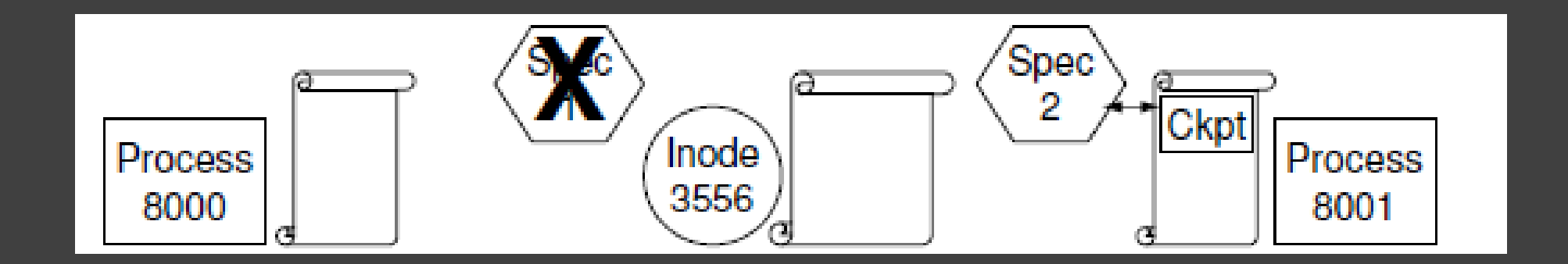

# More Speculator Design/Implementation

- Speculative processes can never output anything (screen, network, …).
- Never write Speculative state to Disk.
- Groups commits (increase throughput).
	- When network buffer is empty/100 ops processed  $\rightarrow$  group commit.
- Handling mutating operations by trusting Server to know true state of file system.
- Managing shared meta-data structs: superblock, allocation bit-map, …
	- Shadow buffer.

### What was Built

#### SpecNFS

- NFS with Speculator.
- Non-deterministic RPC field values.
	- Aliased until resolved.
- Employs group commits.

#### **BlueFS**

- Single-copy consistency.
- Write-ahead log used for server to commit changes before reply (safety).
- Employs group commits.

# Testing Setup

- 2 Dell machines, one client, one server
	- RedHat Linux.
	- Routes packets through NISTnet emulator to introduce delay.
		- 0ms & 15ms
	- All connected through 100 Mb/s ethernet.

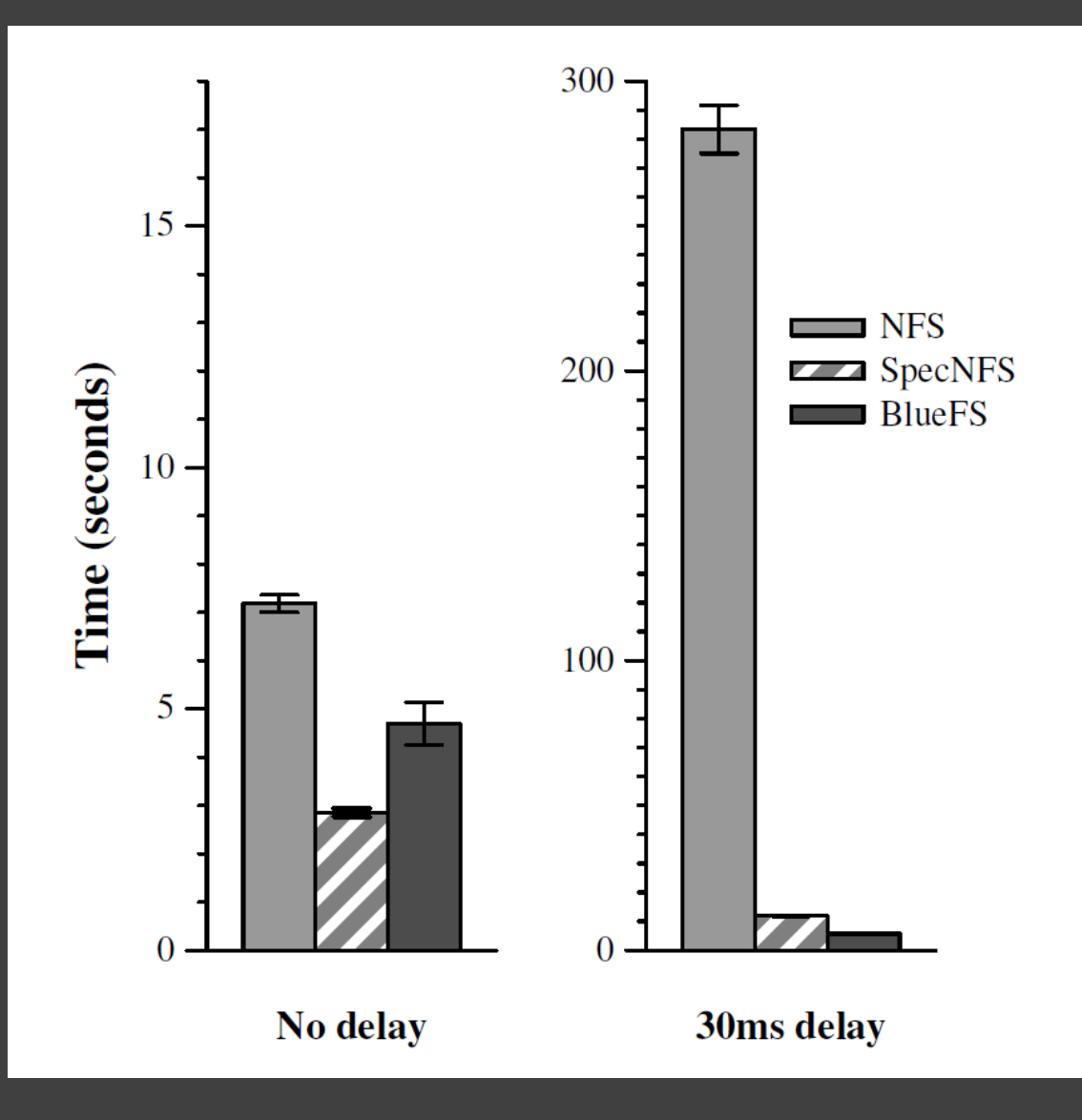

#### PostMark

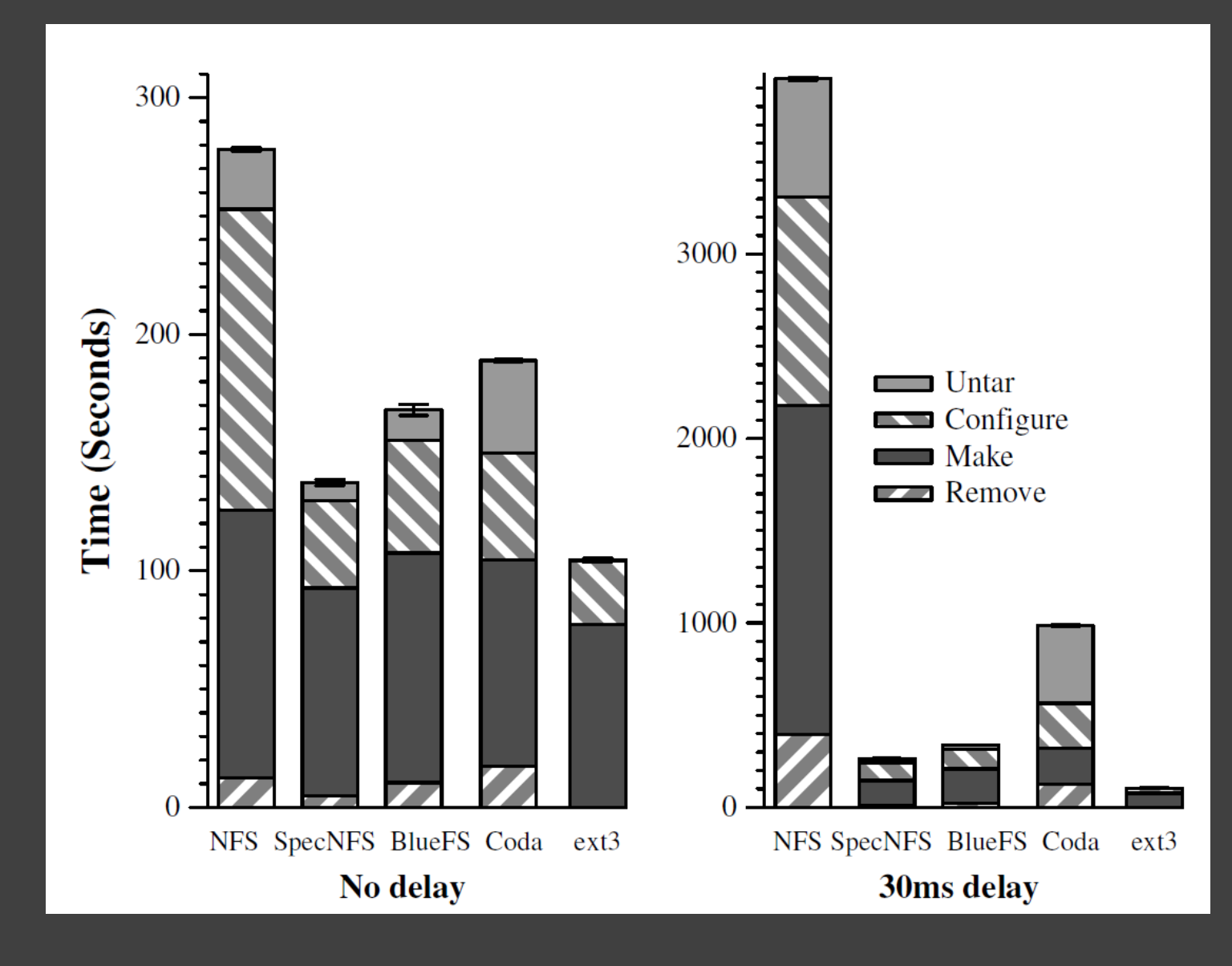

### Apache

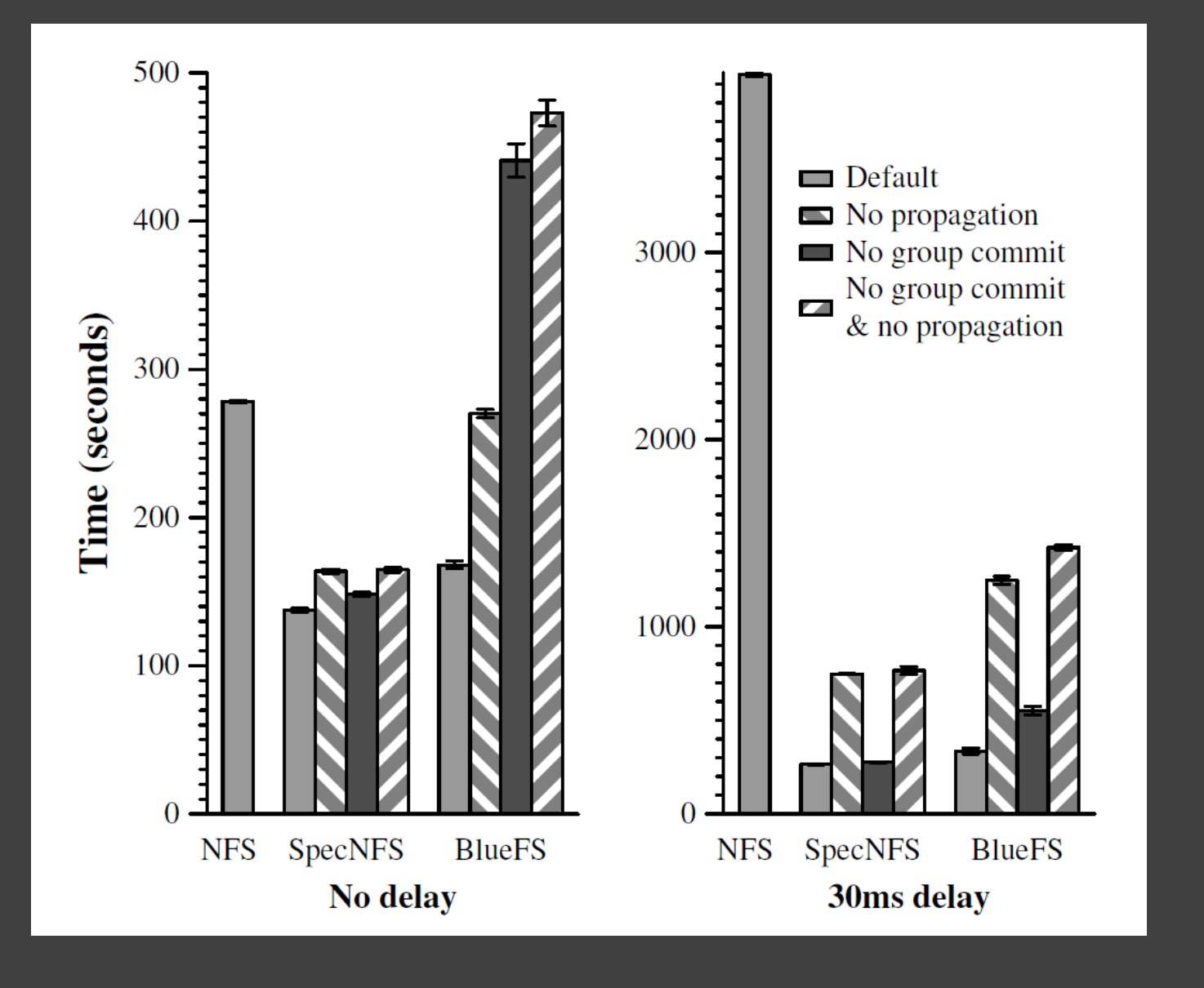

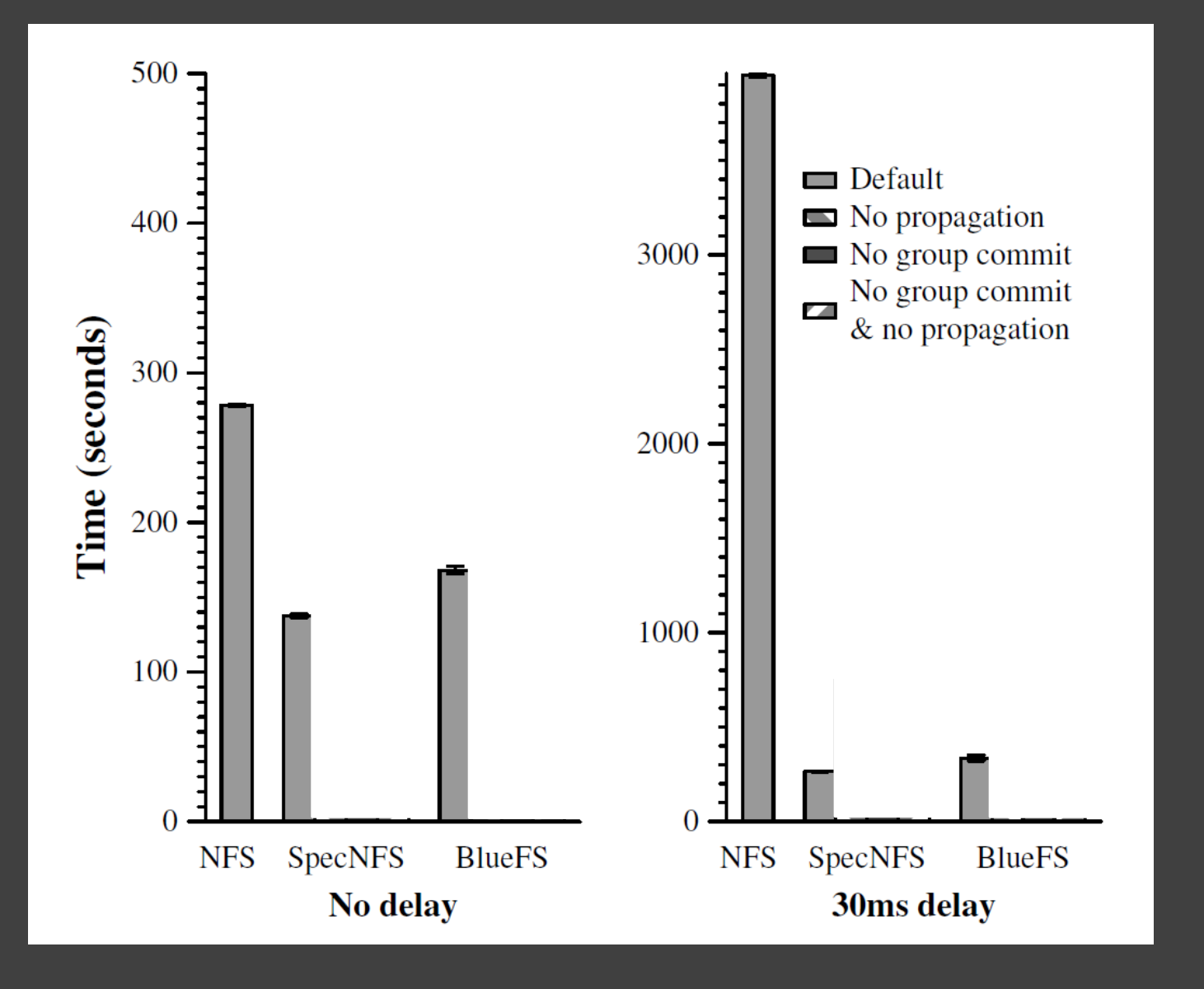

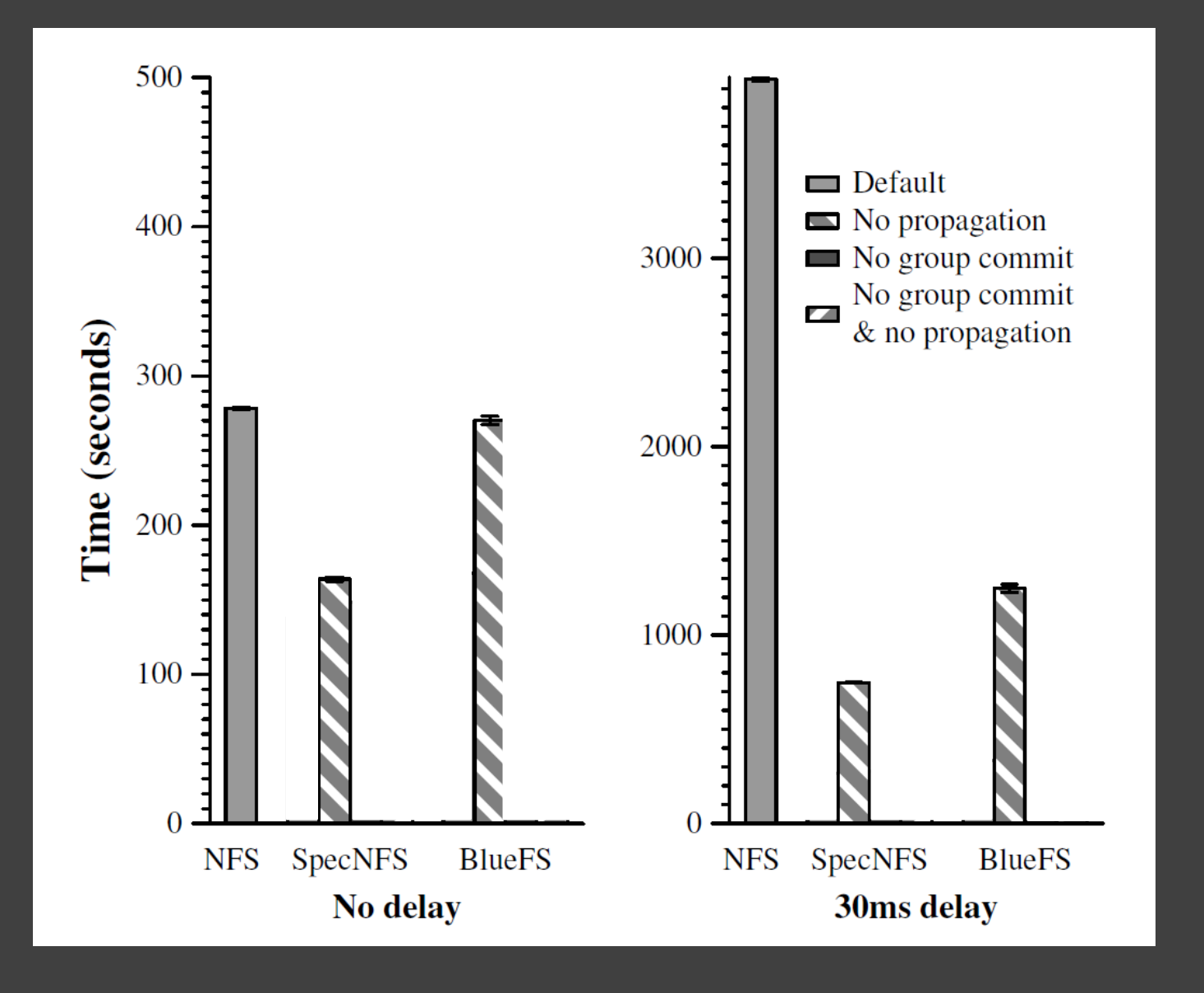

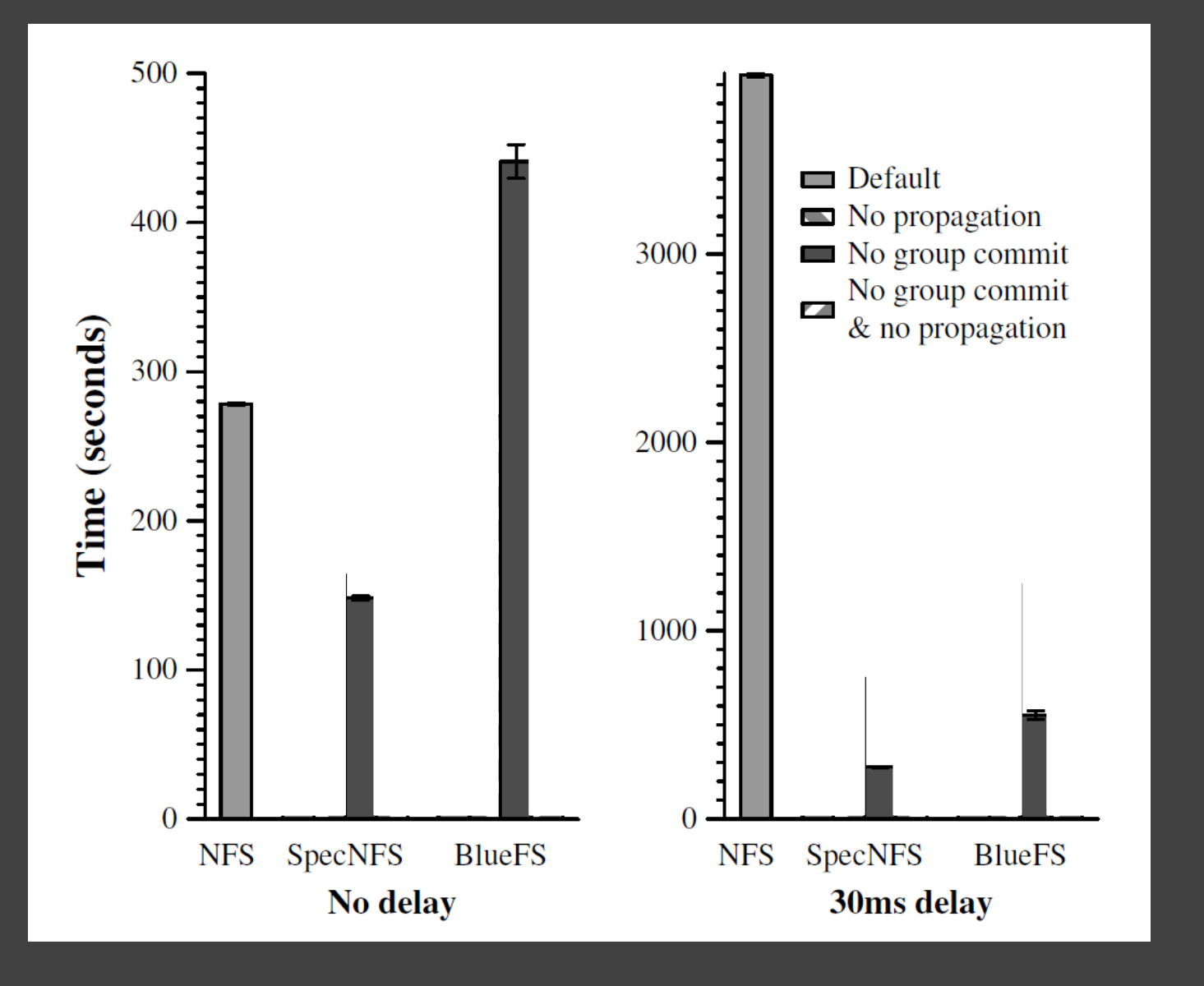

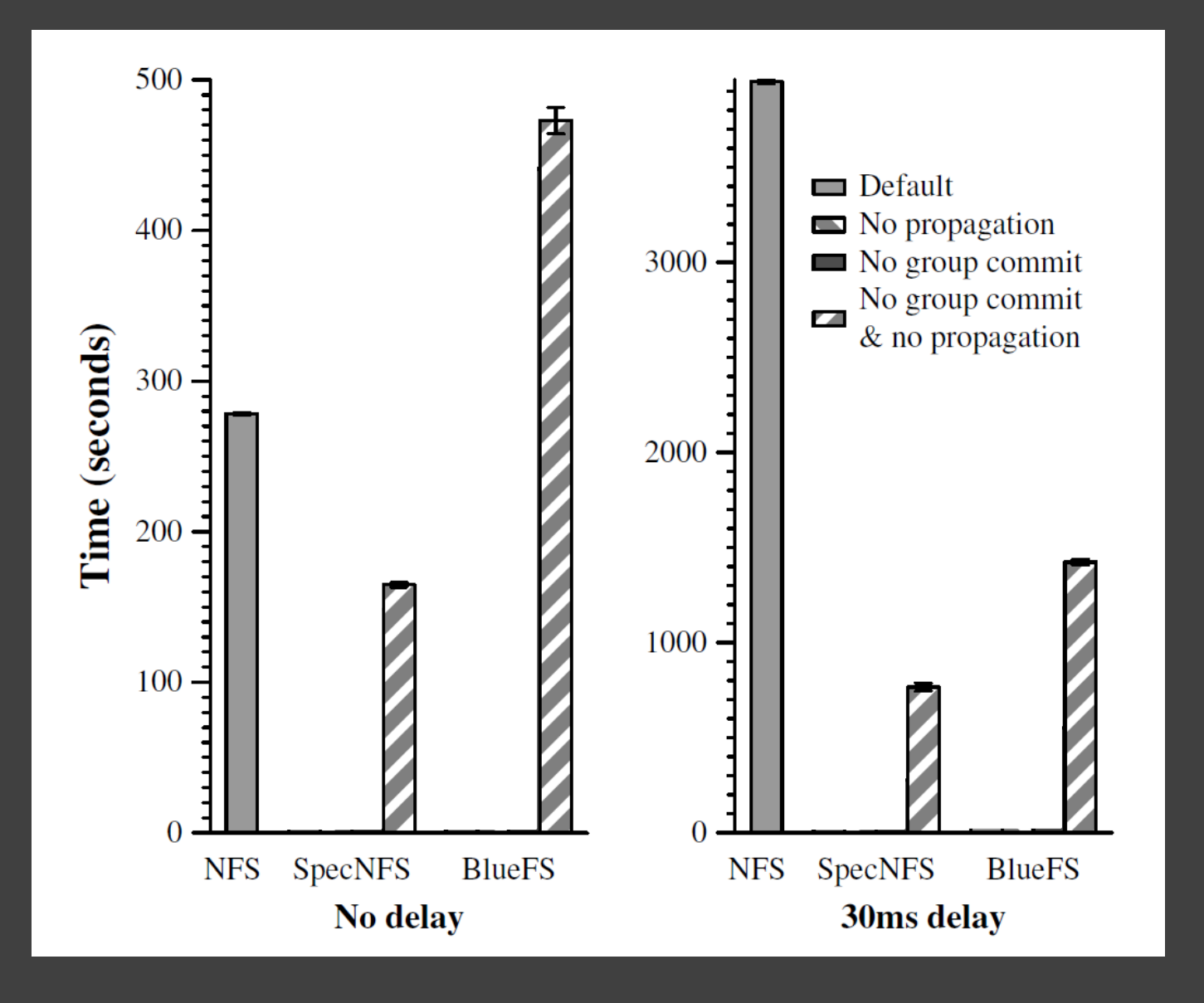

#### **Discussion**

- What other Apps can benefit from a Speculator?
	- Self-driving cars, text editor, …
- What security risks does Speculator introduce?
	- Malicious speculative actions could down your system?
- Uses today?
	- Computer architecture (branch prediction, pre-fetching, …)
	- Hadoop uses for slow tasks.